## **Centering background image with CSS**

Just add style to HTML

```
html {
width:100%;
height:100%;
background:url(logo.png) center center no-repeat;
}
```
From: <https://wiki.plecko.hr/> - **Eureka Moment**

Permanent link: **[https://wiki.plecko.hr/doku.php?id=development:css:cent\\_bg](https://wiki.plecko.hr/doku.php?id=development:css:cent_bg)**

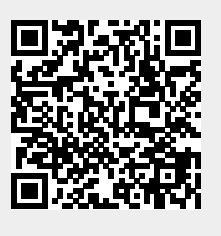

Last update: **2019/10/31 09:04**